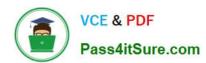

## EADA10<sup>Q&As</sup>

**ArcGIS Desktop Associate** 

### Pass Esri EADA10 Exam with 100% Guarantee

Free Download Real Questions & Answers PDF and VCE file from:

https://www.pass4itsure.com/eada10.html

100% Passing Guarantee 100% Money Back Assurance

Following Questions and Answers are all new published by Esri Official Exam Center

- Instant Download After Purchase
- 100% Money Back Guarantee
- 365 Days Free Update
- 800,000+ Satisfied Customers

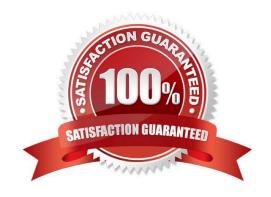

# VCE & PDF Pass4itSure.com

#### https://www.pass4itsure.com/eada10.html

2024 Latest pass4itsure EADA10 PDF and VCE dumps Download

#### **QUESTION 1**

An ArcGIS user wants to share layer and attribute information in a map document with a colleague who does NOT have ArcGIS Desktop

The ArcGIS user must export in which format in order for the colleague to view the information?

A. PDF

B. SVG

C. PNG

D. BMP

Correct Answer: A

#### **QUESTION 2**

How is a coordinate system changed in a data frame to match the coordinate system of a desired layer contained within?

- A. The desired layer must be reloaded to the map document (.mxd) in order to inherit the coordinate system
- B. The coordinate system must be saved as a projection file (.prj) and imported to the data frame
- C. The layer can be selected in the Coordinate System tab and selected as the data frame spatial reference
- D. The data frame can be set to inherit the coordinate system using the Project tool

Correct Answer: C

#### **QUESTION 3**

An ArcGIS user is creating a road, which will need to be snapped to the border of a land parcel. Which snapping option must be turned on?

- A. Point snapping
- B. End snapping
- C. Vertex snapping
- D. Edge snapping 100% Real QandAs | 100% Real Pass

Correct Answer: D

#### **QUESTION 4**

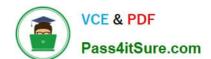

## https://www.pass4itsure.com/eada10.html 2024 Latest pass4itsure EADA10 PDF and VCE dumps Download

An ArcGIS user has a highway polyline dataset and a school point dataset. The user needs to find all schools that are within one mile of highways and report the exact distance for each point within that distance.

| Which tool should be used to create this dataset?   |  |
|-----------------------------------------------------|--|
| William tool should be used to create this dataset: |  |

- A. Buffer
- B. Point Distance
- C. Identify
- D. Near

Correct Answer: B

#### **QUESTION 5**

A feature class contains the following: An ArcGIS user is performing a temporal analysis to play back the data through time. It is essential to be able to display the most current observation for each airplane with special symbology and display lines indicating the path of each airplane

Without any customization or modification of the data how can this be accomplished in ArcGIS Desktop?

- A. create a time layer animation of the data using the Animation toolbar
- B. create a time-enabled feature layer from the data and animate it using the Time Slider window
- C. create a tracking layer from the data using the Tracking Analyst extension
- D. create a network dataset from the data using the Network Analyst extension

Correct Answer: C

**EADA10 VCE Dumps** 

**EADA10 Practice Test** 

**EADA10 Braindumps**